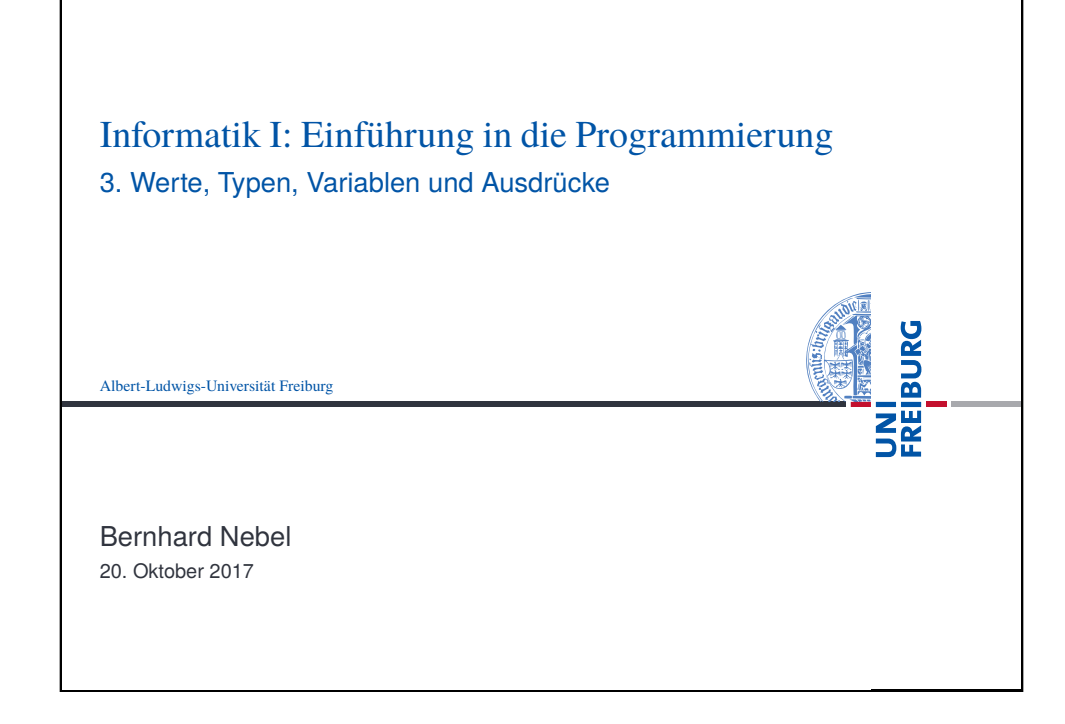

<span id="page-0-0"></span>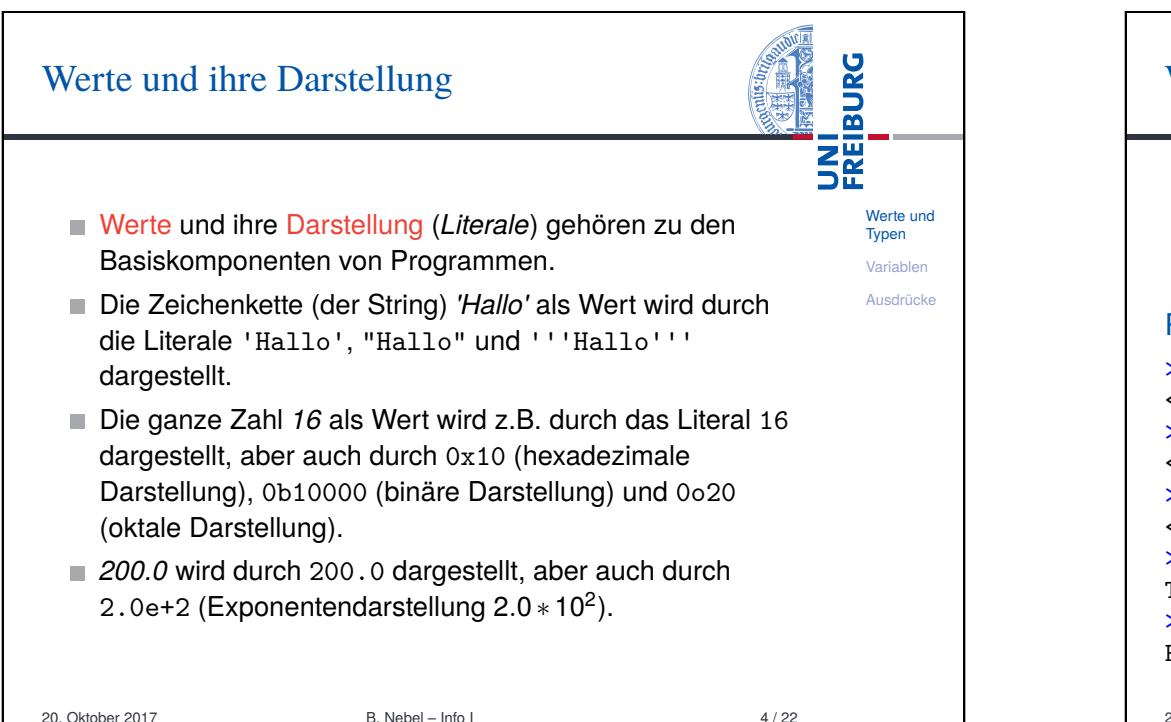

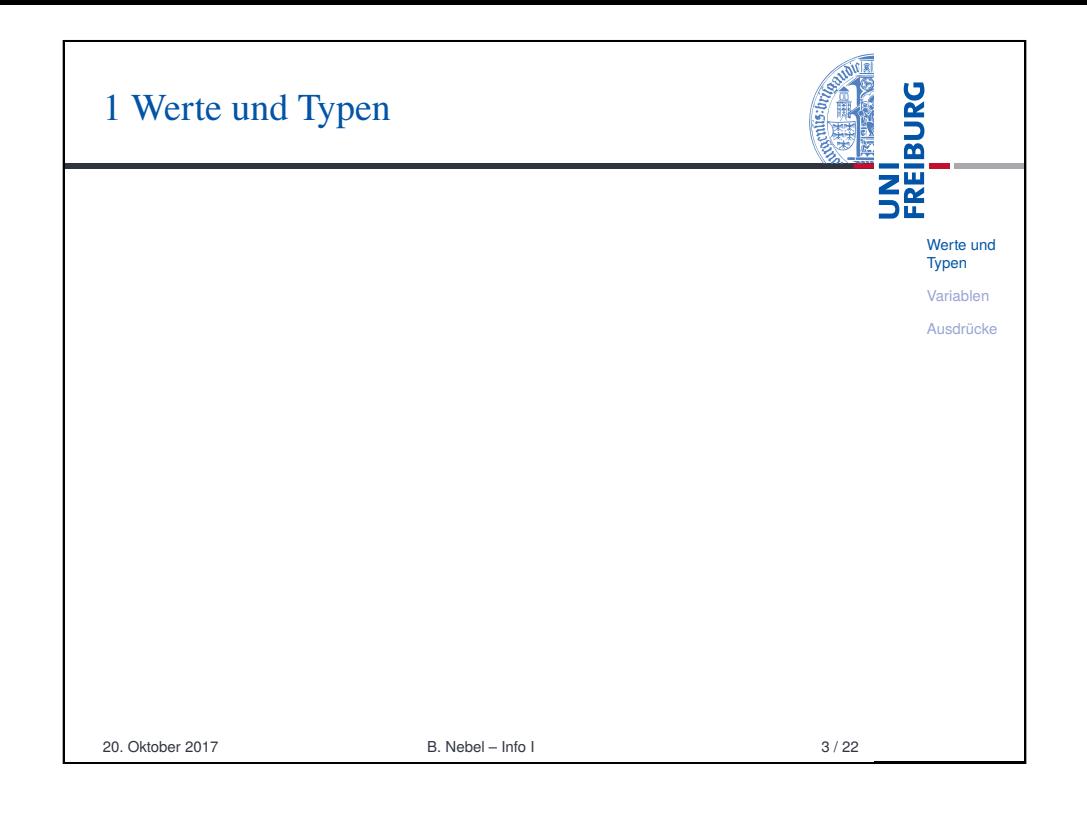

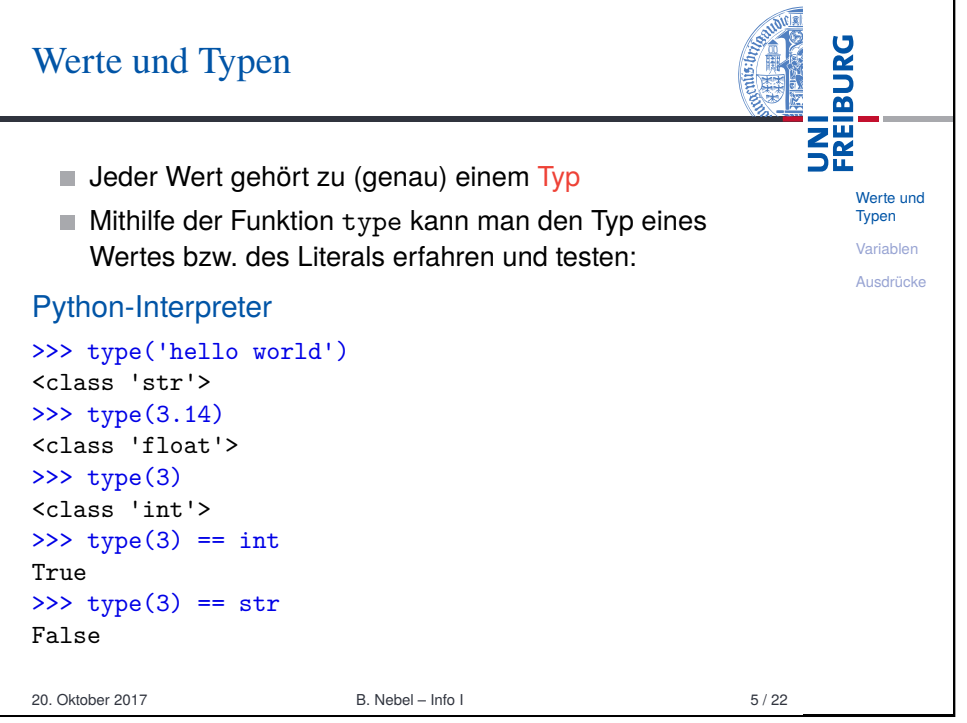

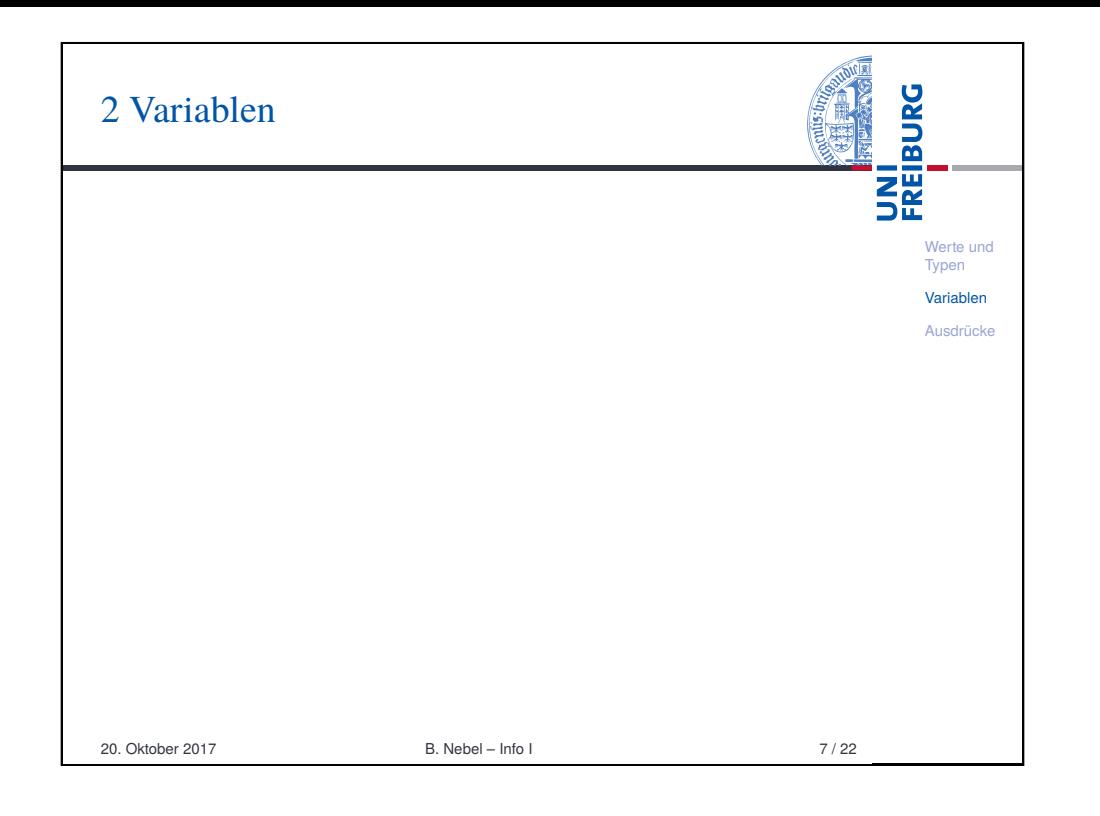

<span id="page-1-0"></span>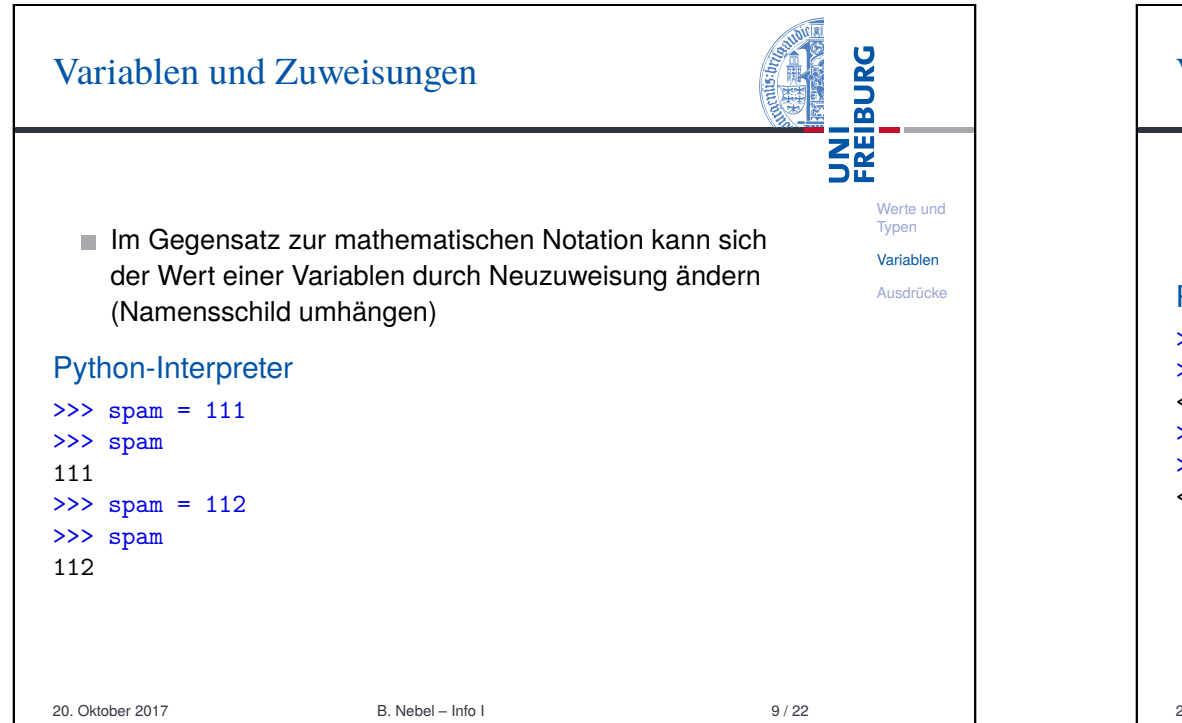

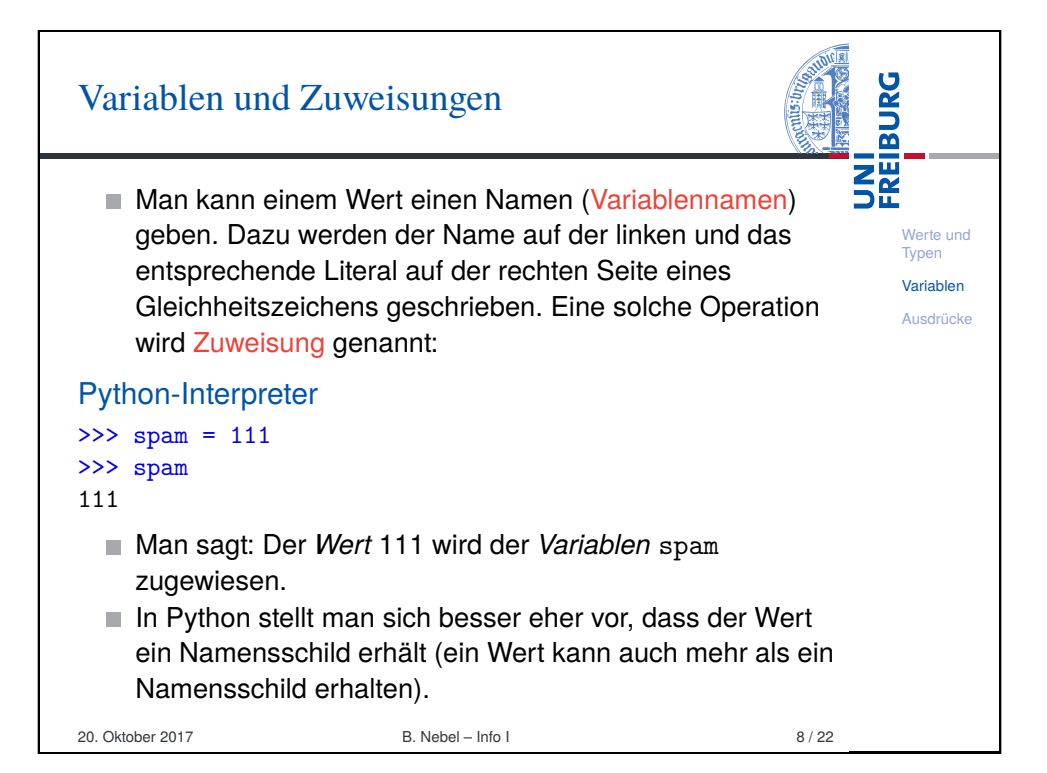

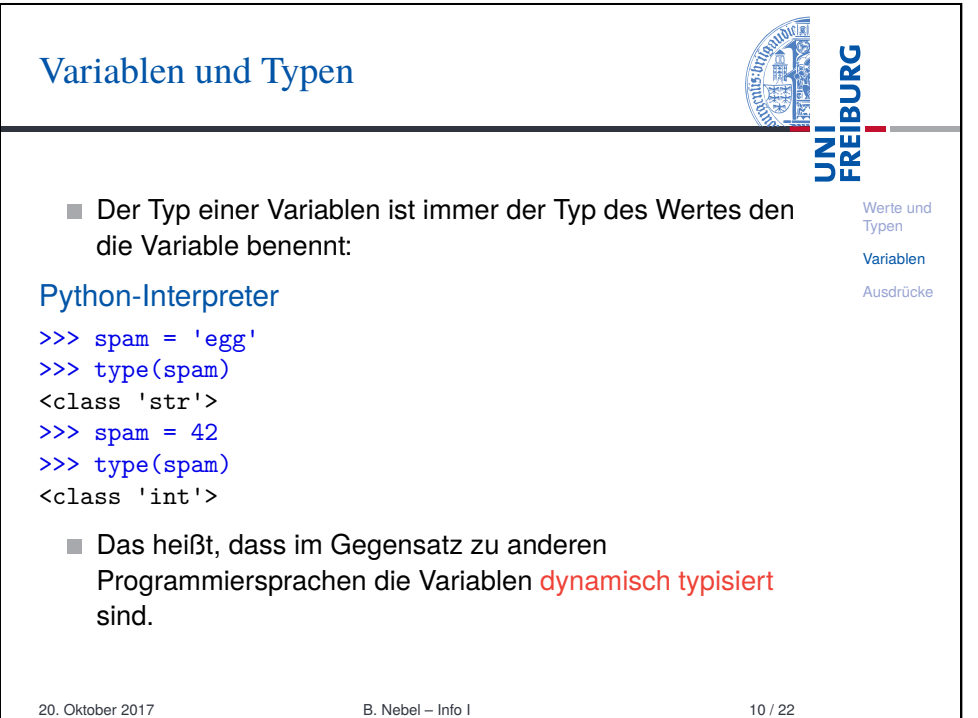

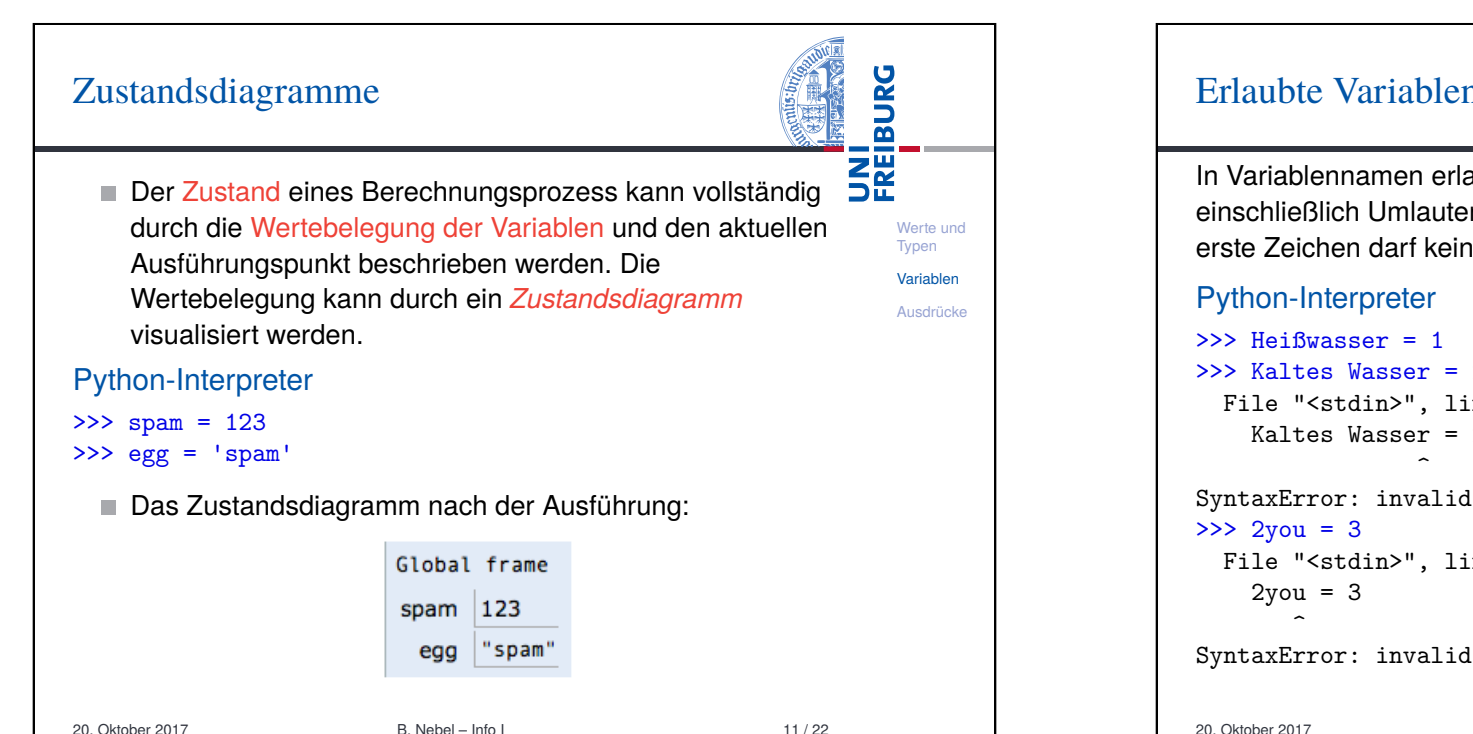

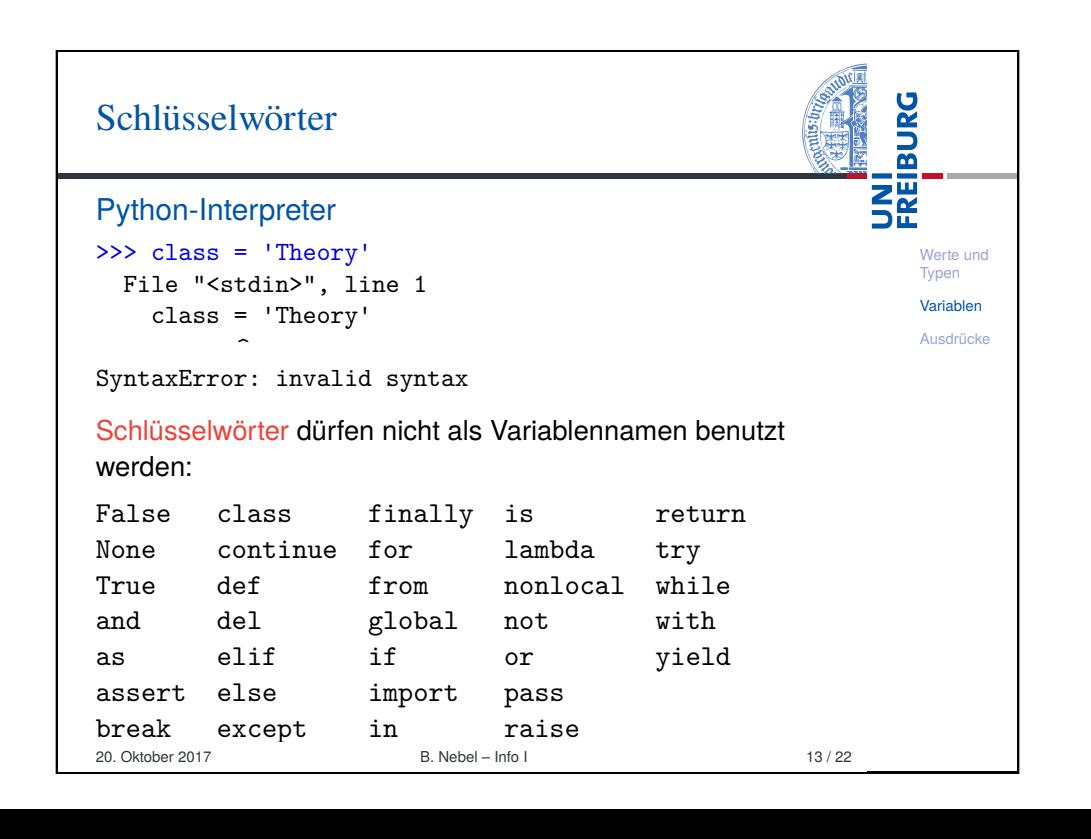

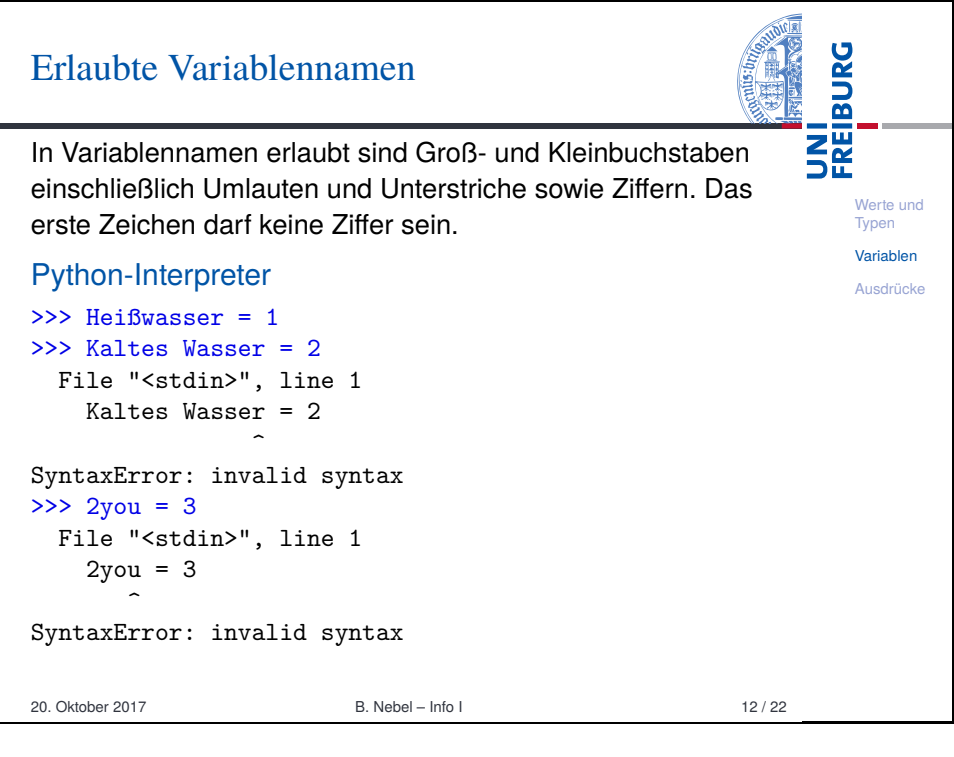

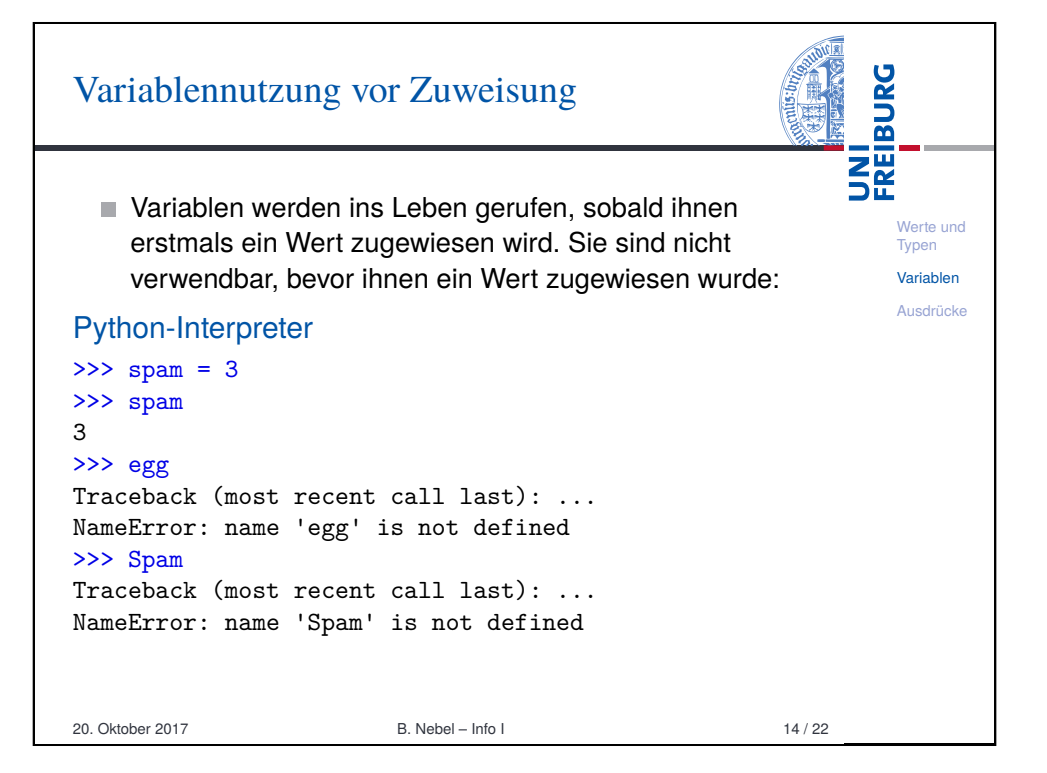

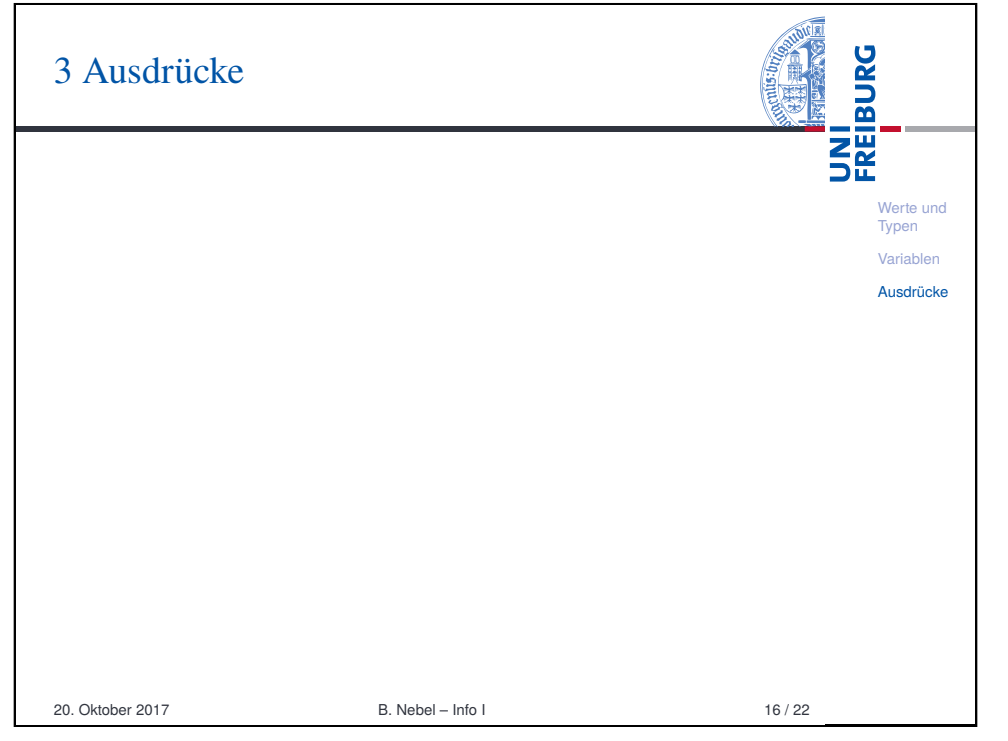

<span id="page-3-0"></span>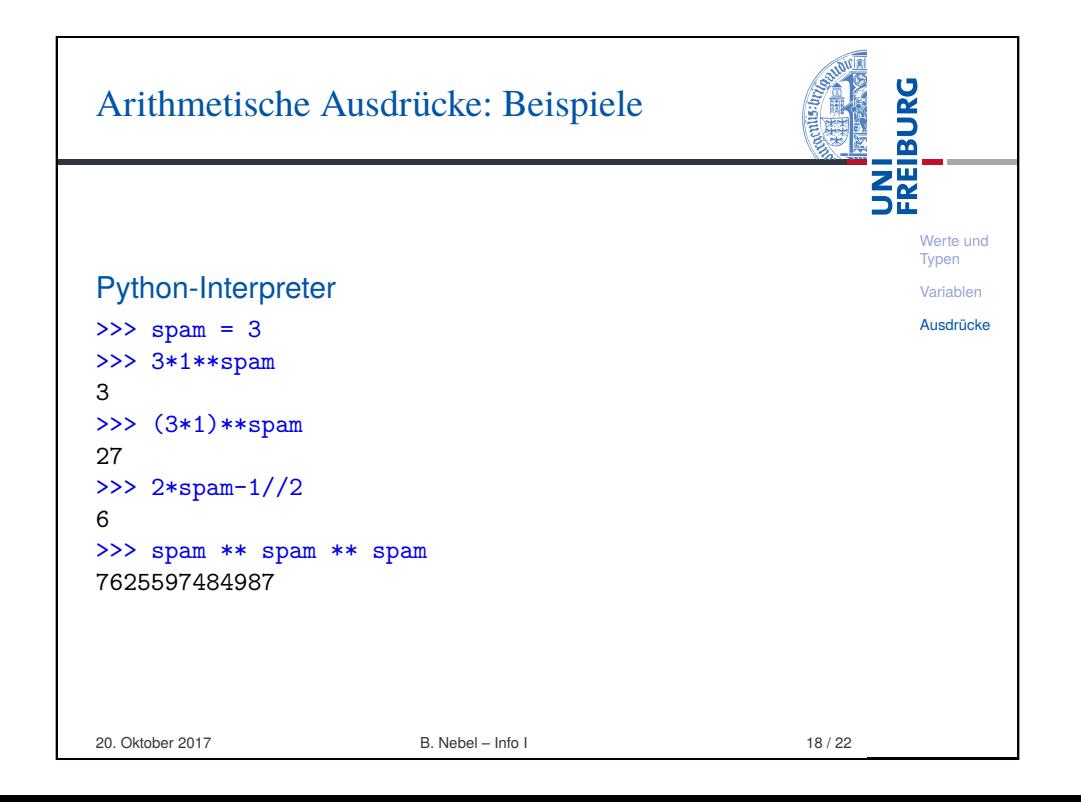

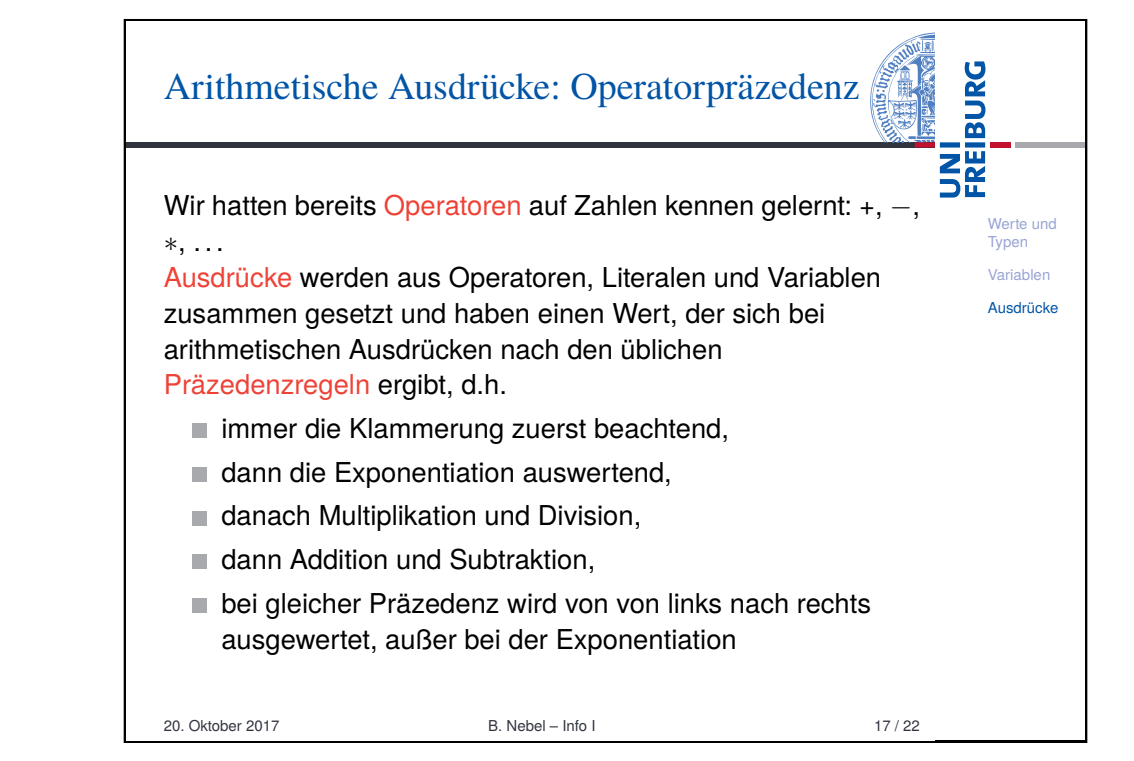

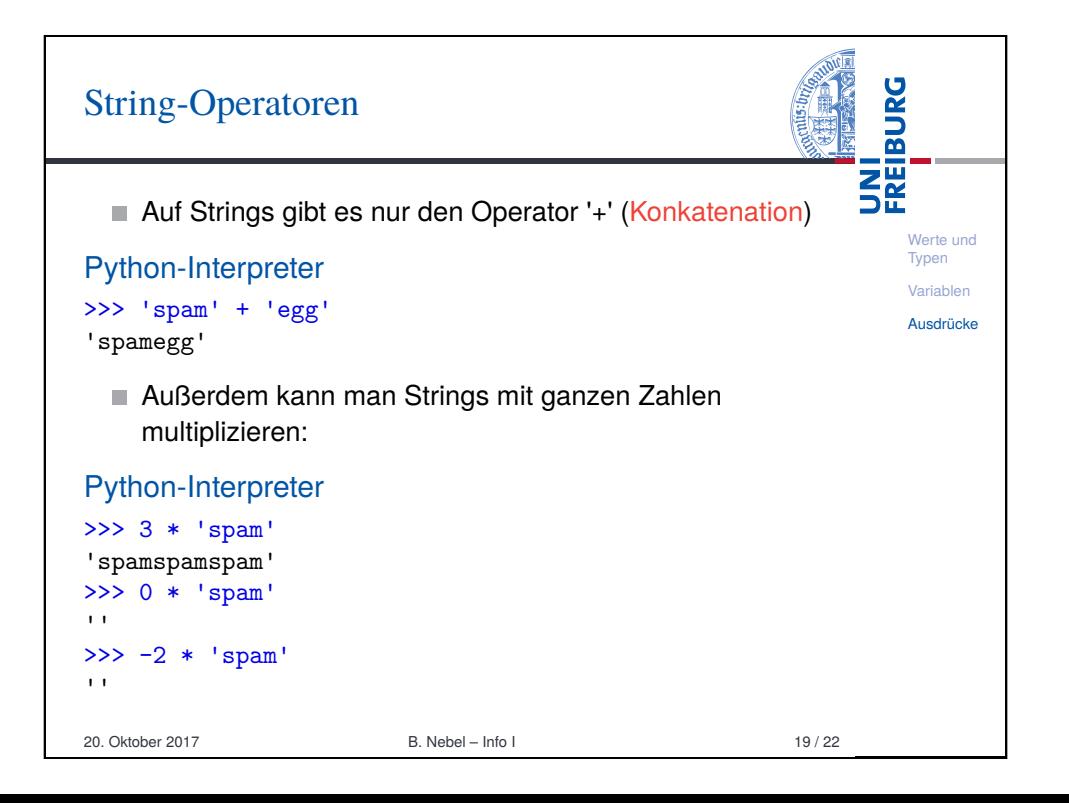

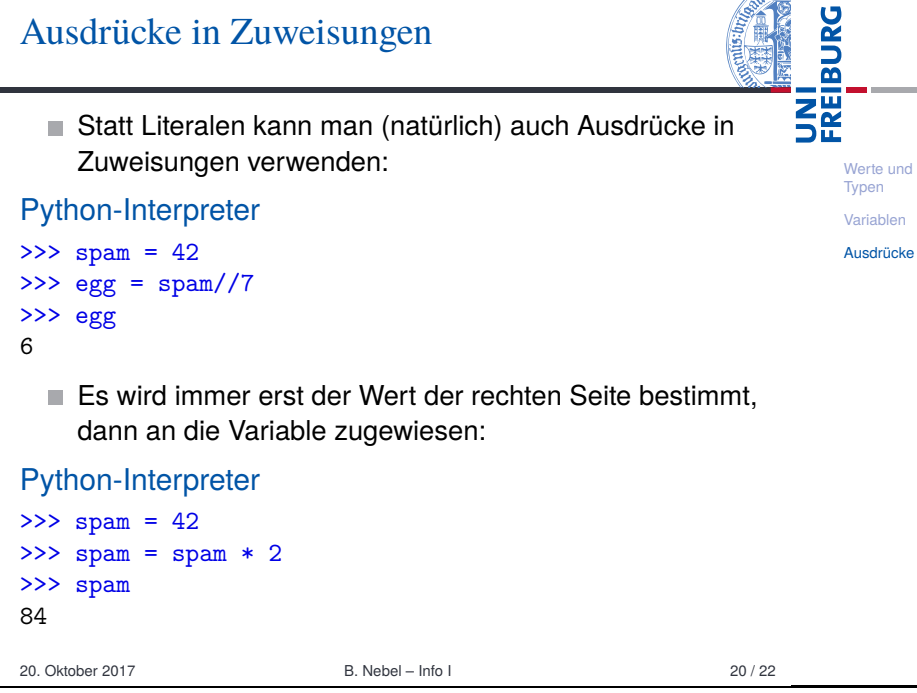

 $\sqrt{\sqrt{12}}$ 

## UNI<br>FREIBURG Zusammenfassung Werte und ihre Darstellung als Literale gehören zu den Werte und Basiskomponenten von Programmiersprachen. Typen [Varia](#page-0-0)blen Werte haben alle einen bestimmten  $\overline{\text{Iyp}}$ . [Ausd](#page-1-0)rücke Werten kann durch eine Zuweisung ein Name gegeben werden. Dieser Name wird als Variable bezeichnet. Der Wert einer Variablen kann sich ändern. Ausdrücke werden aus Operatoren, Literalen und Variablen gebildet. ■ Sie haben einen Wert! Bei einer Zuweisung wird immer erst die rechte Seite ausgewertet, dann wird der Wert zugewiesen! 20. Oktober 2017 B. Nebel – Info I 22 / 22

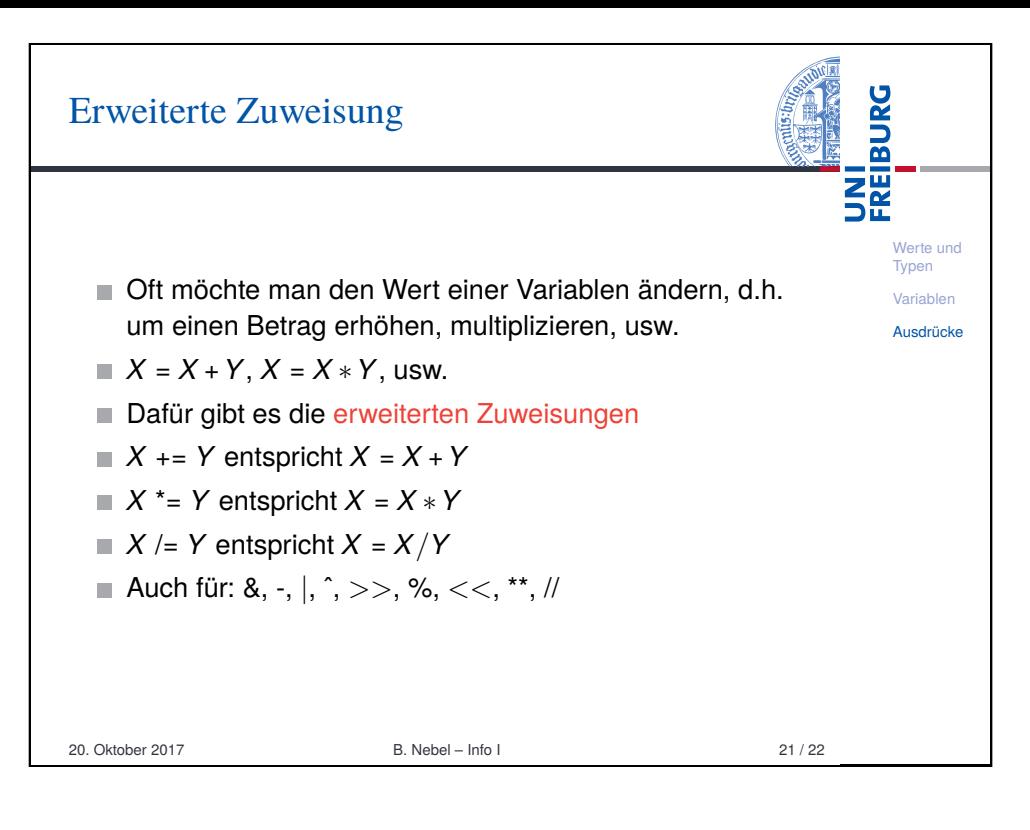